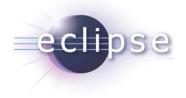

# **Classloading and Type Visibility in OSGi**

Martin Lippert akquinet it-agile GmbH <u>martin.lippert@akquinet.de</u>

© 2008 by Martin Lippert; made available under Creative Commons Att. Nc Nd 2.5 license | November 4th, 2008

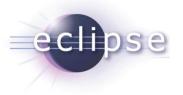

# Overview

- Introduction to classloading
  - What is classloading?
  - How does classloading work?
  - What does classloading mean for daily development?
- Classloading in OSGi
  - What is different?
  - Dependency and visibility
  - Advanced classloading in OSGi
  - Some Equinox specifics
- Conclusions

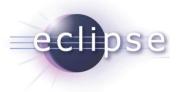

## What is Classloading?

- Classloaders are Java objects
- They are responsible for loading classes into the VM
  - Every class is loaded by a classloader into the VM
  - There is no way around
- Every class has a reference to its classloader object
  - \* myObject.getClass().getClassLoader()
- Originally motivated by Applets
  - To load classes from the server into the browser VM

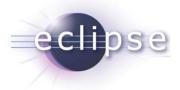

}

#### **Classloader API**

public abstract class ClassLoader {

public Class<?> loadClass(String name)

public URL getResource(String name)
public Enumeration<URL> getResources(String name)
public InputStream getResourceAsStream(String name)

public final ClassLoader getParent()

public static URL getSystemResource(String name)
public static Enumeration<URL> getSystemResources(String name)
public static InputStream getSystemResourceAsStream(String name)
public static ClassLoader getSystemClassLoader()

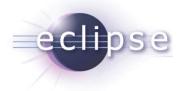

#### Implicit class loading

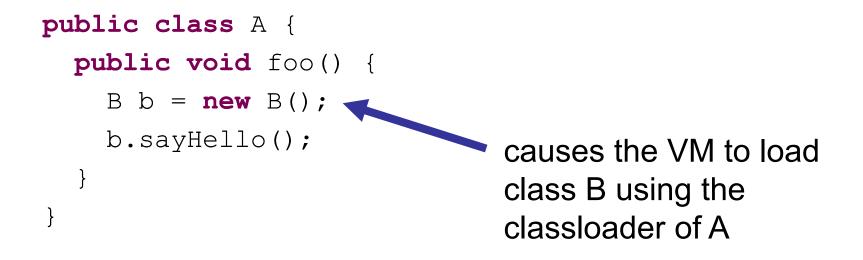

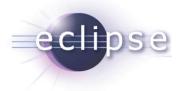

}

## Dynamic class loading

```
public void foo() {
   ClassLoader cl =
     this.getClass().getClassLoader();
   Class<?> clazz = cl.loadClass("A");
   Object obj = clazz.newInstance();
```

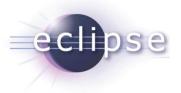

## Hierarchical classloaders

- Classloaders typically have a parent classloader
  - Chained classloading
- If a classloader is invoked to load a class, it first calls the parent classloader
  - Parent first strategy
  - This helps to prevent loading the same class multiple times

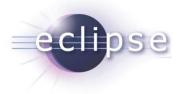

#### **Classloader hierarchy**

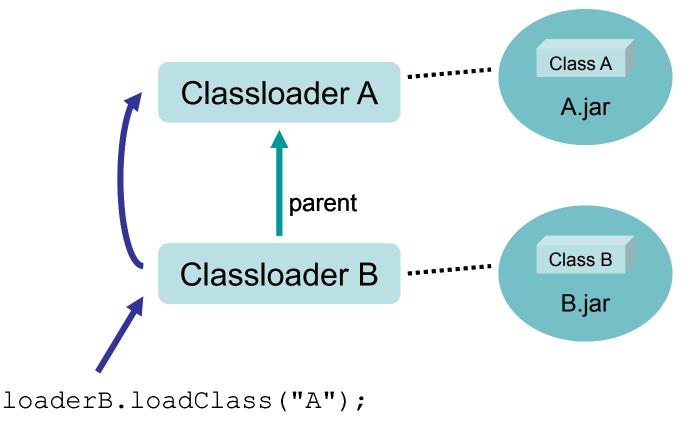

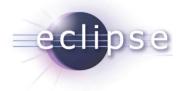

# Type compatibility

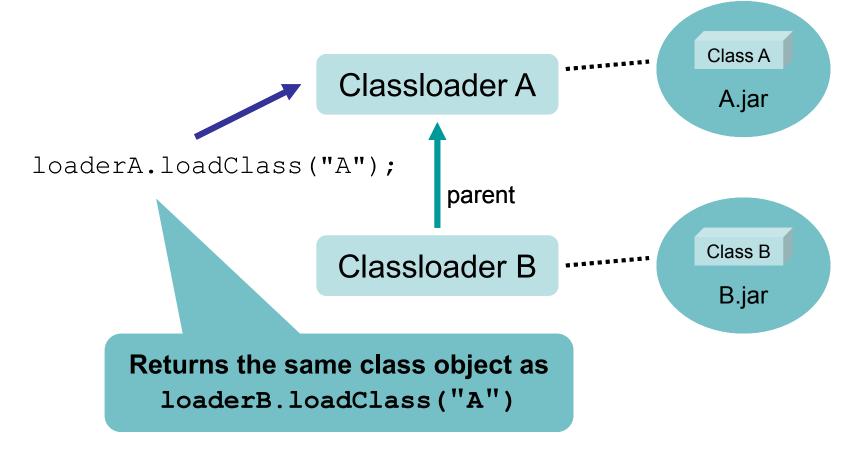

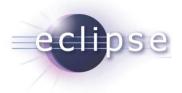

# Defining vs. Initiating classloader

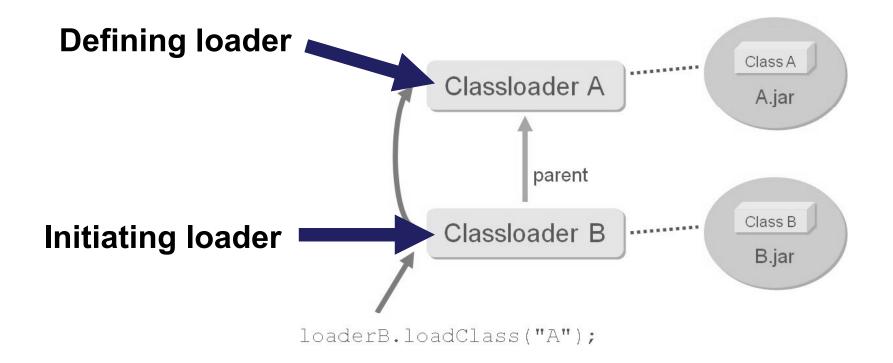

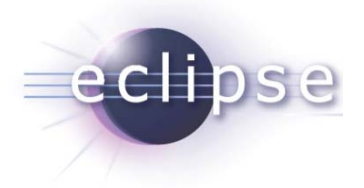

# Type compatibility II

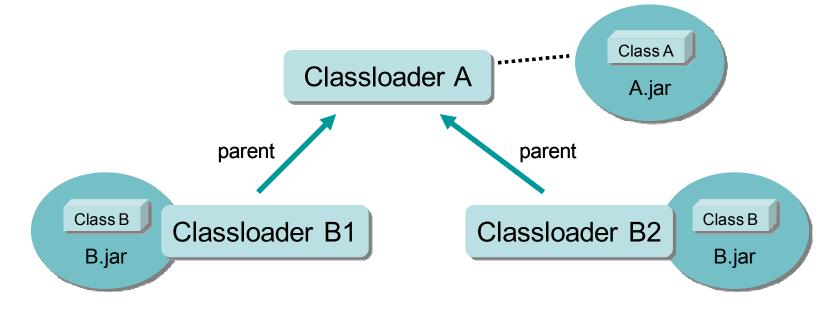

loaderB1.loadClass("A") == loaderB2.loadClass("A")
loaderB1.loadClass("B") != loaderB2.loadClass("B")

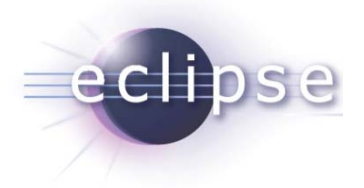

# Type compatibility III

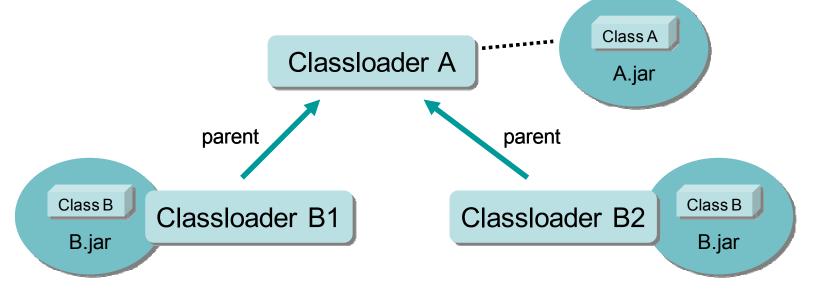

Object b1 = loaderB1.loadClass("B").newInstance();

b1 instanceof loaderB2.loadClass("B")

Remember: a class is identified by its name (including the package name) AND its defining classloader !!!

- Glassidaulity and Type visibility in OSGF [ S2000 by Wattin Lippert, made available under Greative Commons Att. No Nu 2.3 liCense

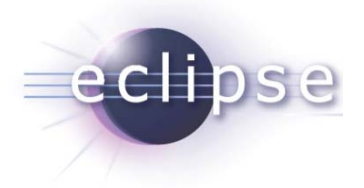

# Type compatibility IV

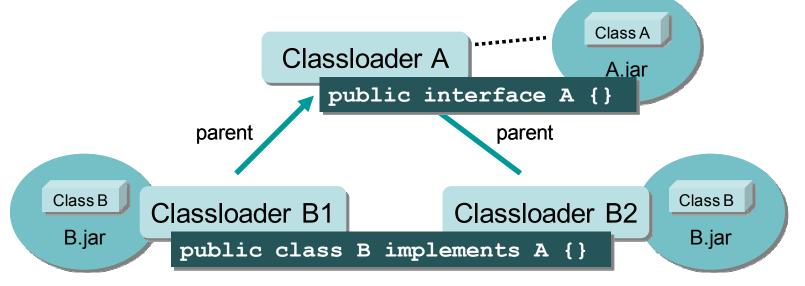

A anA = loaderB1.loadClass("B").newInstance(); A anotherA = loaderB2.loadClass("B").newInstance(); anA = anotherA; (Assignment)

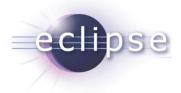

# The default setting

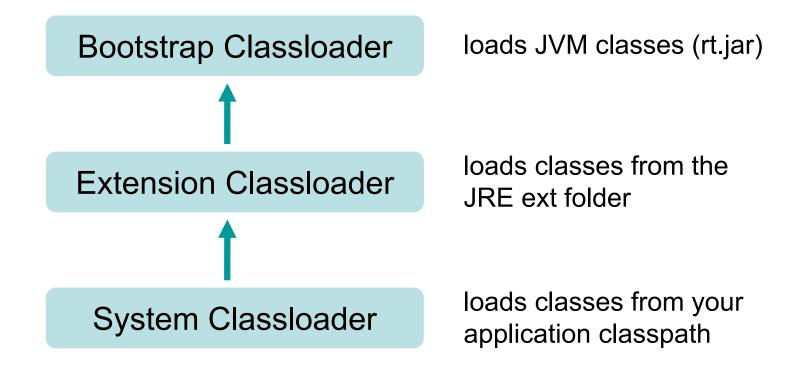

eclipse

#### A typical setting... bcel oracle json rt content dbcp log4j naming aspectjrt jce axis logging jsse core resource plugin poi commons marketing guiapp lucene hibernate jdom spring cglib utils asm

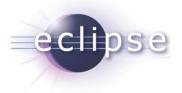

## Threads context classloader

Thread.currentThread().getContextClassLoader()
Thread.currentThread().setContextClassLoader(..)

• Typically used in libraries to access the context in which the library is called

# Classloader.loadClass vs. Class.forName

eclipse

- Classloader.loadClass() caches the loaded class object and returns always the same class object
  - This is done by the defining classloader
  - This ensures that each classloader loads the same class only once
- Class.forName() calls the normal classloader hierarchy to load the class (same happens as above)
  - But caches the class object within the initiating classloader
  - In standard cases no problem but can be tricky in dynamic environments

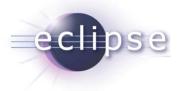

# Classloading is dynamic

- You can create classloaders at runtime
- You can trigger them to load a specific class
- For example:
  - What app/web servers do for hot deployment

• Some people say the classloading mechanism is the only real innovation in the Java programming language

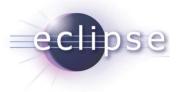

# Classloading in OSGi

- "OSGi is a service framework"
- What is necessary:
  - Dependencies between bundles
    - Import- and Export-Package, Require-Bundle
  - Dynamic Bundle Lifecycle
    - Install, Update, Uninstall bundles
- Realized via specialized classloading

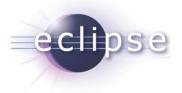

## Classloader per bundle

- One classloader per bundle
  - Controls what is visible from the bundle
  - Controls what is visible from other bundles

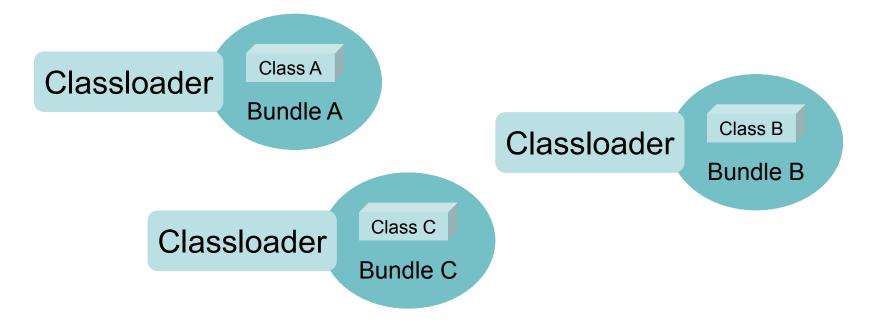

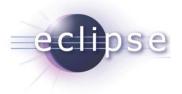

## Classloader per bundle

- Effects
  - No linear class path for your application anymore
  - Instead class path per bundle
  - No real parent hierarchy anymore
- Classloader parent setting
  - Default: Bootstrap classloader
  - Can be parameterized via system property

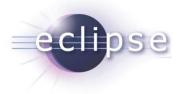

## Dependencies via delegation

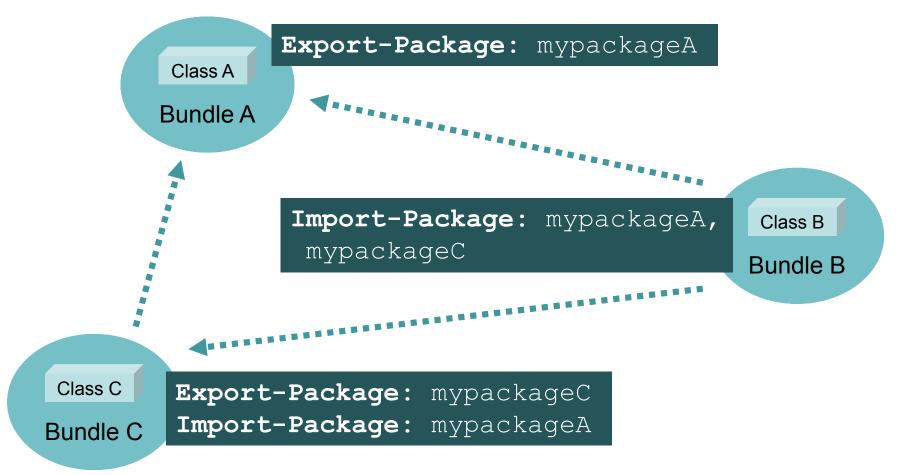

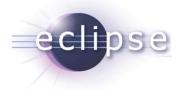

# Type Visibility I

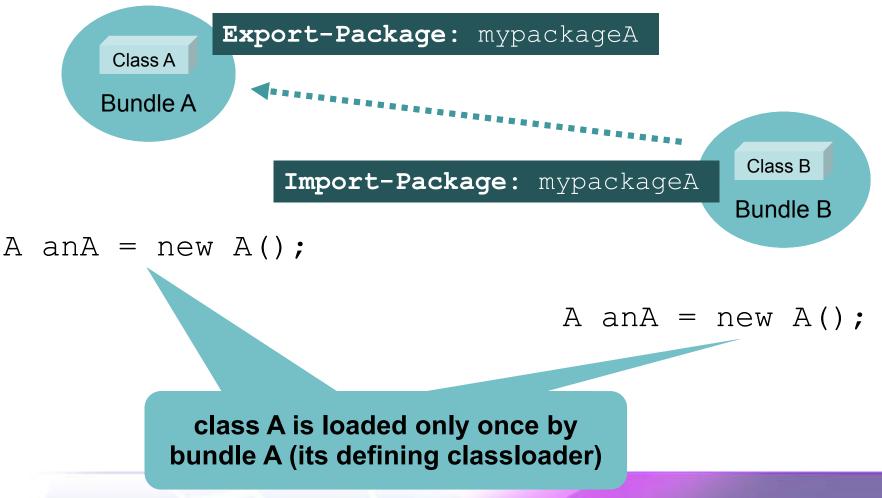

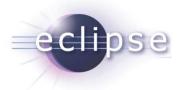

# Type Visibility II

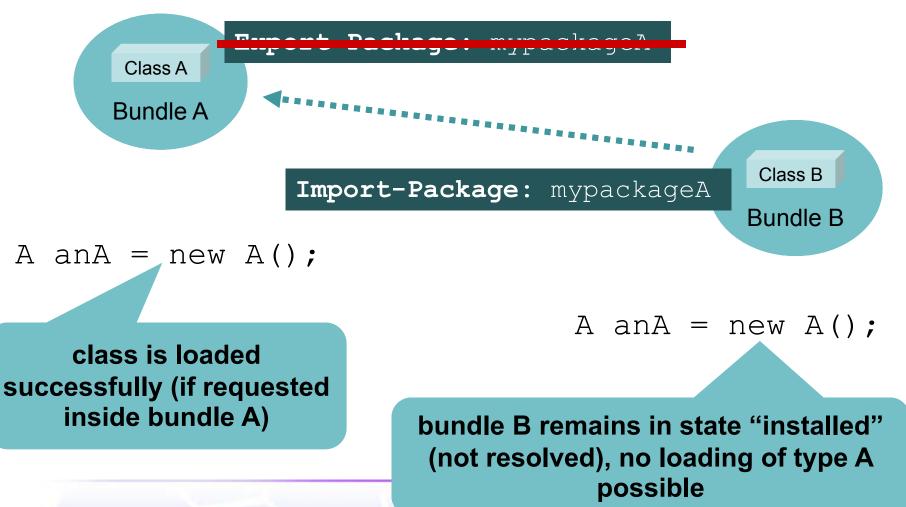

Classloading and Type Visibility in OSGi | © 2008 by .....

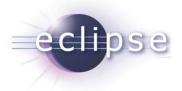

# Type Visibility III

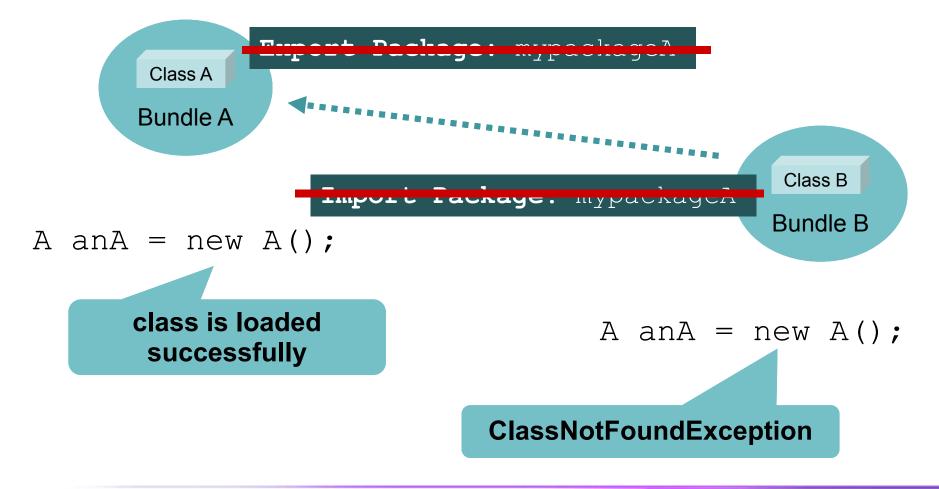

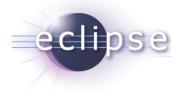

# Type Compatibility revisited I

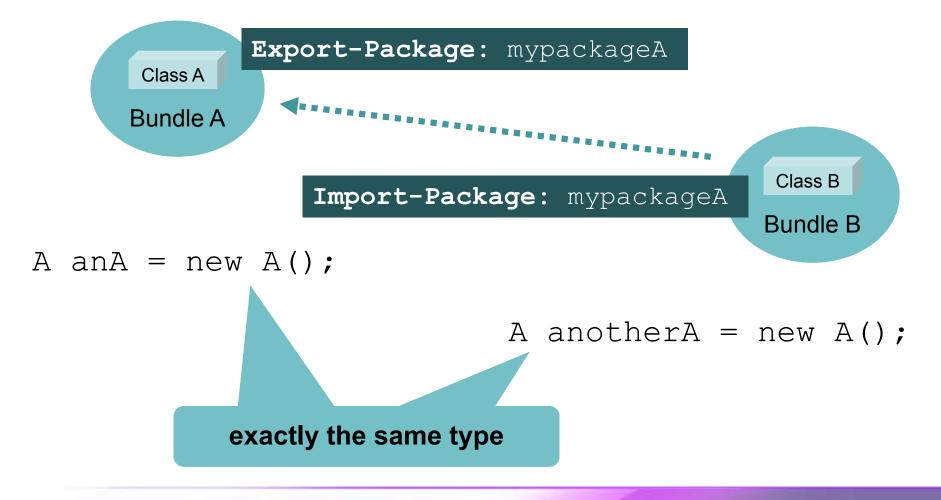

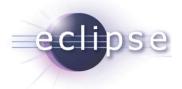

# Type Compatibility revisited II

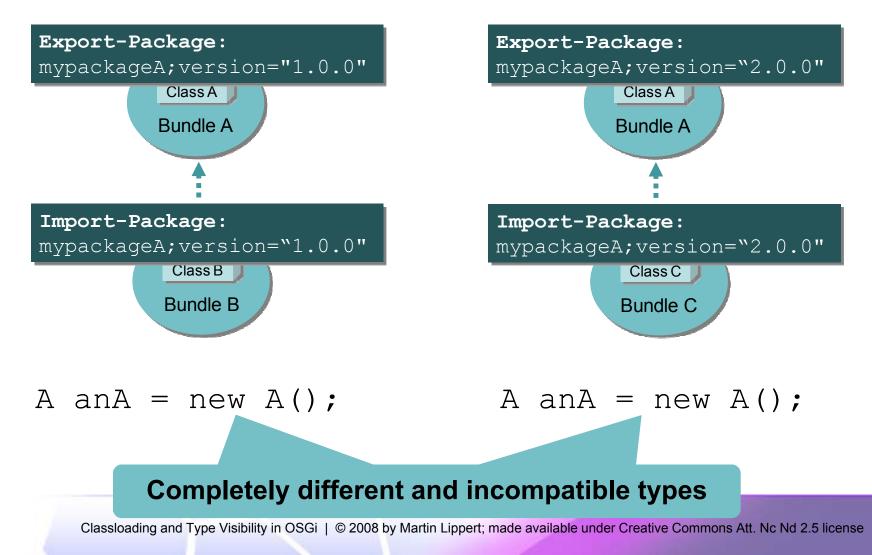

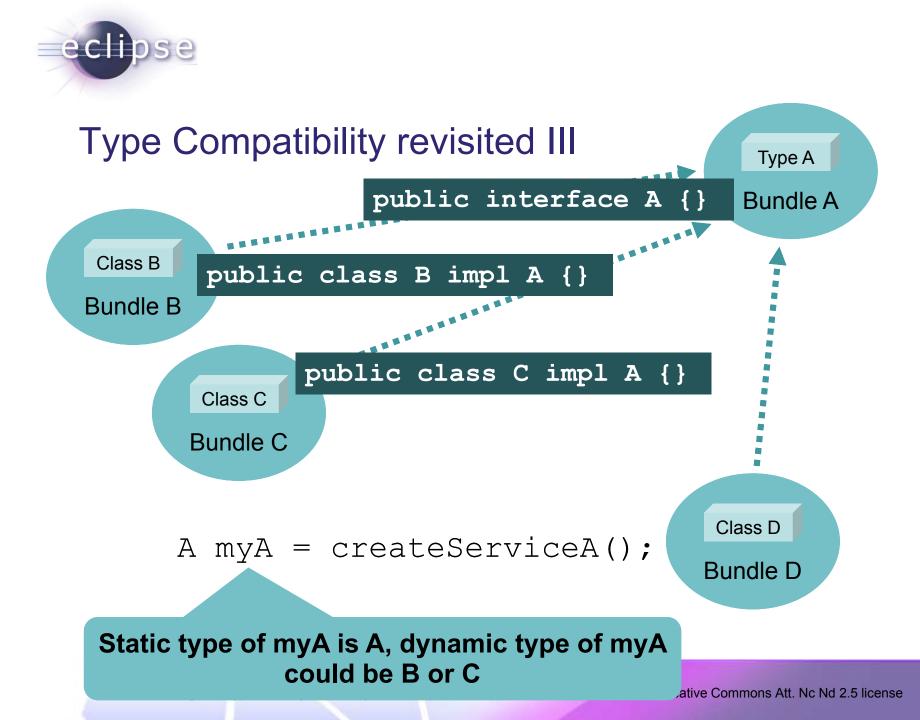

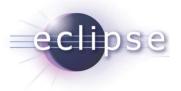

# ClassNotFoundException

- Typical reasons for a ClassNotFoundException:
  - Dependency to declaring bundle not defined
  - Type is not visible (not exported)
- Dynamically generated classes
  - Proxies
  - CGLib
  - **٠**...
- Serialisation

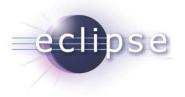

# Libraries

- What happens if a library needs to load classes from its clients?
  - e.g. persistence libraries?
- Cyclic dependencies are not allowed and maybe even not what you want

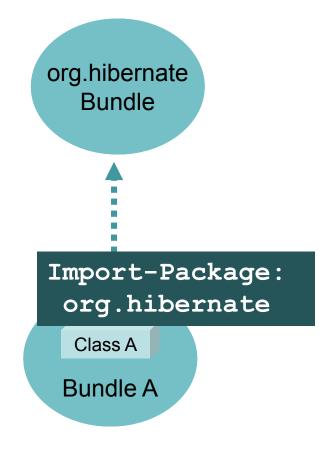

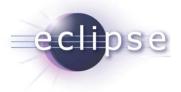

## **Register classes**

- Register types the library need via an API
  - E.g.

Hibernate.registerClass(Class clientClass)

• This allows the lib to create objects of those types without loading those classes directly

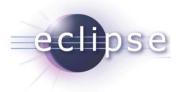

# DynamicImport-Package

- Works similar to Import-Package, but
  - wiring does not happen at resolve
  - instead at first access to such a type
- Wildcards possible
  - \* allows a bundle to see "everything"
  - Should be used very rarely, as a "last resort"

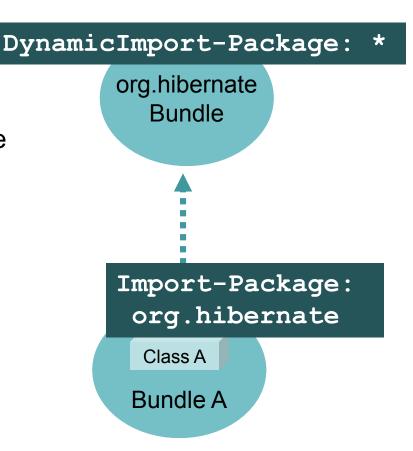

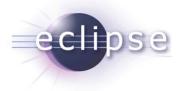

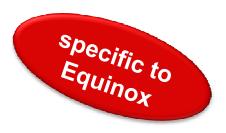

# Equinox buddy loading I

- Equinox provides so called "Buddy Loading"
  - "I am a buddy of hibernate. Hibernate is allowed to access my types"

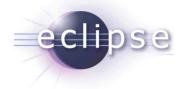

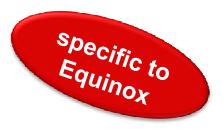

# Equinox buddy loading II

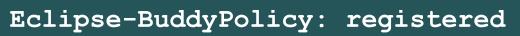

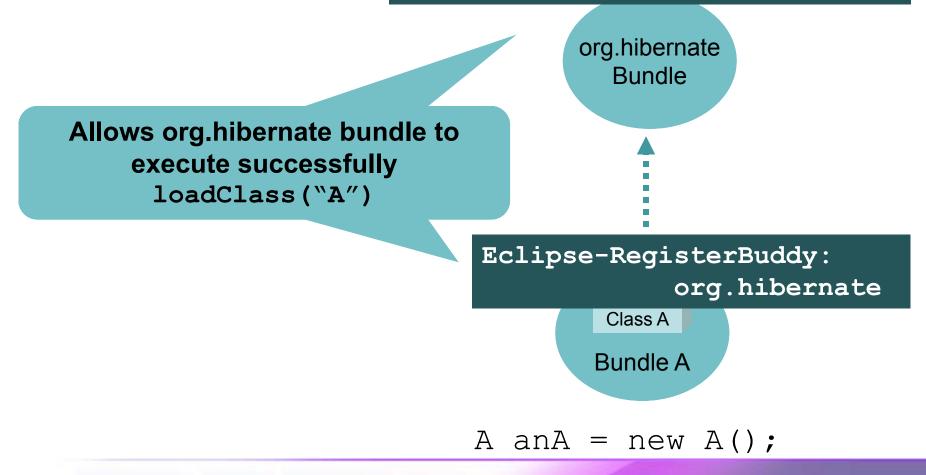

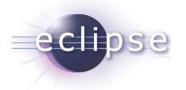

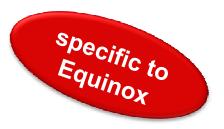

# Equinox buddy loading III

- Important difference:
  - Buddy loading can load **all** classes from a buddy bundle
  - not only exported types
- Its just a workaround for libraries and other existing code that does not behave correctly within the OSGi world
- Take care: you could loose consistency

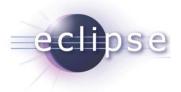

## **Generated Proxies**

- Situation:
  - Ask the Spring bundle for a bean
- What does Spring?
  - Creates a proxy for the bean using the classloader of bundle A using CGLib
- The result
  - The proxy type needs to be loaded by a classloader that is able to see types from bundle A and CGLib

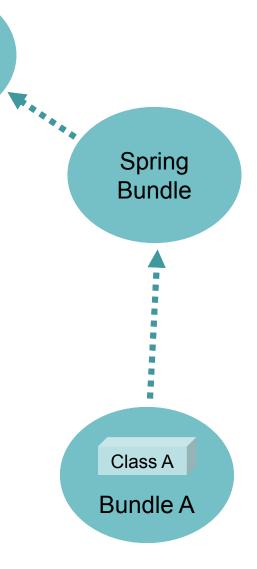

**CGLib** 

Bundle

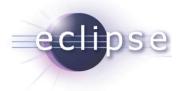

The loading sequence

- 1. Try the parent for "java." packages
- 2. Try the parent for boot delegation packages
- 3. Try to find it from imported packages
- 4. Try to find it from required bundles
- 5. Try to find it from its own class path
- 6. Try to find it from dynamic import
- 7. Try to find it via buddy loading

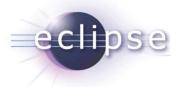

## Garbage Collection for Classloaders

- You could expect that the classloader of a bundle gets garbage collected if the bundle is stopped or uninstalled
- This is not automatically the case!!!
- You need to ensure that all objects from those classes loaded by this classloader are no longer referenced

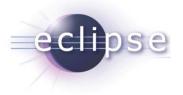

What does this mean?

- Example:
  - You request an OSGi service and get an OSGi service back
  - The service you get is provided by bundle A
  - Next you uninstall bundle A
- If you stay with your object reference to the service, the classloader of A can never be collected

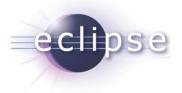

# Service Tracker helps

- Use a Service-Tracker
- Takes care of ...
  - holding the reference for performance reasons
  - As long as the service is available
  - But no longer!

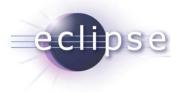

# "High Performance Classloading"

- Classloading consumes a remarkable amount of time at startup
- OSGi allows to highly optimize classloading
  - Finding the right class
  - Highly optimized implementations available
  - Avoid dynamic import

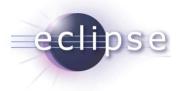

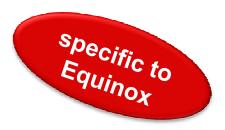

# Classloading Hooks

- Equinox provides a hook mechanism
  - To enhance and modify the behavior of the runtime
- Examples
  - Modify bytecode at load-time
  - Intercept bundle data access
- Eat your own dog food
  - Some Equinox features are implemented using those hooks
  - e.g. Eclipse-LazyStart

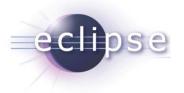

# Conclusions

- Changing the viewpoint from the linear classpath to a per-bundle classpath
- Clearly defined dependencies and visibilities
  - Real modularity
  - Classloading only implementation detail
- Use OSGi in a clean and correct way and you never need to think about classloading at all

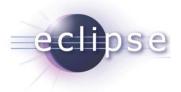

## Thank you for your attention!

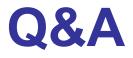

#### Martin Lippert: <u>martin.lippert@akquinet.de</u>